#### МИНОБРНАУКИ РОССИИ ФЕДЕРАЛЬНОЕ ГОСУДАРСТВЕННОЕ БЮДЖЕТНОЕ ОБРАЗОВАТЕЛЬНОЕ УЧРЕЖДЕНИЕ ВЫСШЕГО ПРОФЕССИОНАЛЬНОГО ОБРАЗОВАНИЯ «БЕЛГОРОДСКИЙ ГОСУДАРСТВЕННЫЙ ТЕХНОЛОГИЧЕСКИЙ УНИВЕРСИТЕТ им. В.Г. ШУХОВА» (БГТУ им. В.Г. Шухова)

УТВЕРЖДАЮ Директор унститута ИТУС  $-$  B.T. Pyбанов  $\mathbf{w}$ 2015 r.

#### РАБОЧАЯ ПРОГРАММА лиспиплины

#### Деловая графика

#### направление подготовки

#### 09.03.03 Прикладная информатика

#### профиль программы

#### Прикладная информатика в бизнесе

квалификация

бакалавр

Форма обучения

очная

Институт: Информационных технологий и управляющих систем

Кафедра: Информационных технологий

Белгород - 2015

Рабочая программа составлена на основании требований:

- Федерального государственного образовательного стандарта высшего образования по направлению подготовки 09.03.03 Прикладная информатика (уровень бакалавриата), утвержденного Приказом Министерства образования и науки Российской Федерации. от 12 марта 2015 r. N 207
- плана учебного процесса БГТУ им. В.Г. Шухова, введенного в действие в 2015 году.

Составитель: канд.соц.наук, доц.  $\sqrt{\frac{L_y}{L_z}}$  (А.Ю. Стремнев)

Рабочая программа обсуждена на заседании кафедры информационных технологий

« | ∑» СЧ 2015 г., протокол № | С Зав. кафедрой: канд.техн. наук, доц. (И.В. Иванов)

Рабочая программа одобрена методической комиссией института ИТУС

« $\frac{8}{2}$ » <u>— СЧ 2015</u> г., протокол № <u>- (2)</u><br>Председатель: канд.техн. наук, доц. <u>— (2)</u> - (Ю.И. Солопов)

# **1. ПЛАНИРУЕМЫЕ РЕЗУЛЬТАТЫ ОБУЧЕНИЯ ПО ДИСЦИПЛИНЕ**

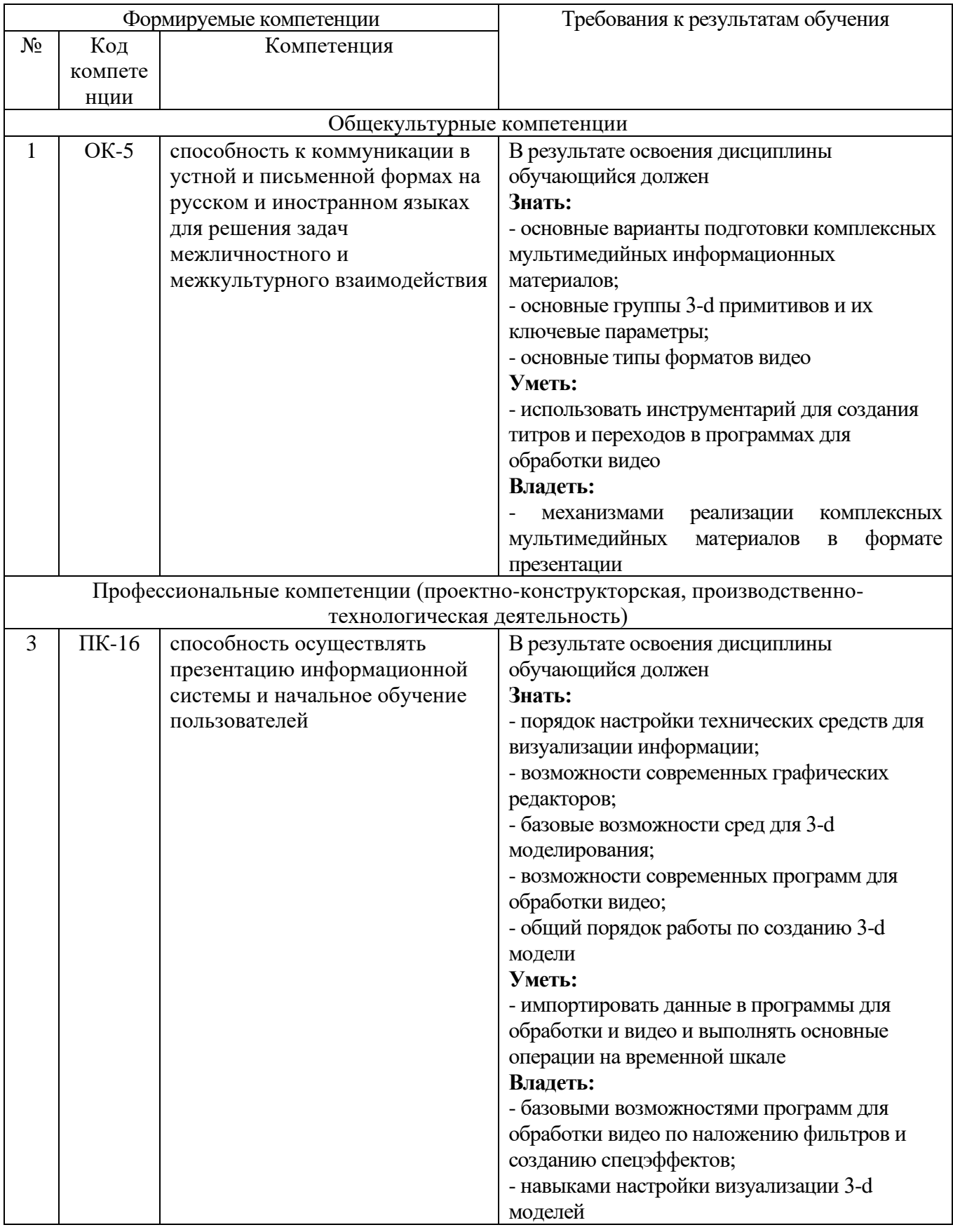

# **2. МЕСТО ДИСЦИПЛИНЫ В СТРУКТУРЕ ОБРАЗОВАТЕЛЬНОЙ ПРОГРАММЫ**

Содержание дисциплины основывается и является логическим продолжением следующих дисциплин:

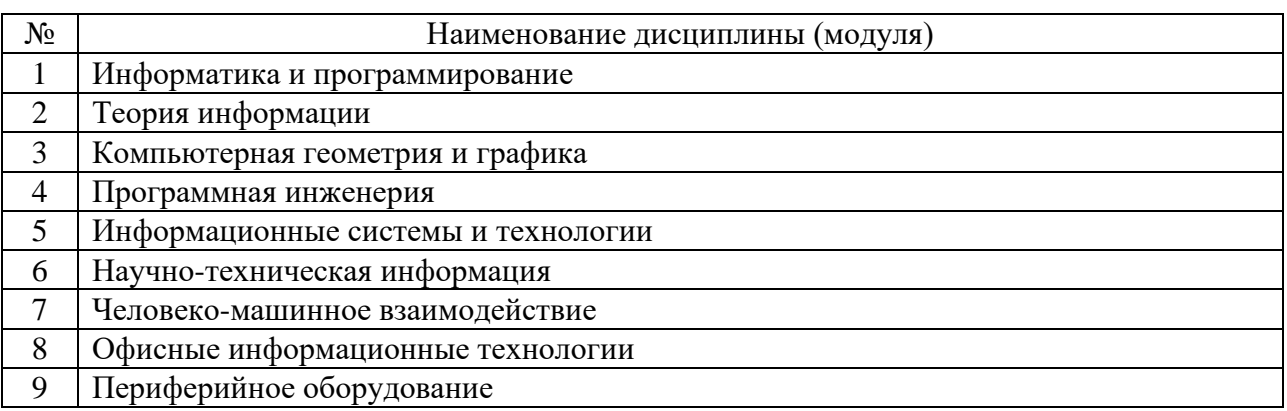

Содержание дисциплины служит основой для изучения следующих дисциплин:

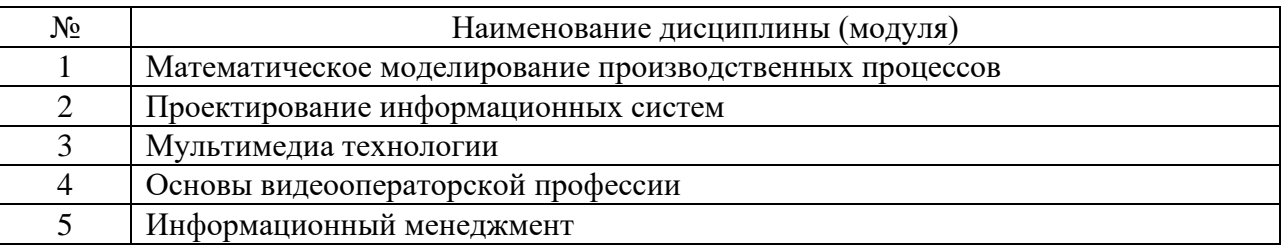

## **3. ОБЪЕМ ДИСЦИПЛИНЫ**

4. Общая трудоемкость дисциплины составляет 3 зач. единицы, 108 часов.

5.

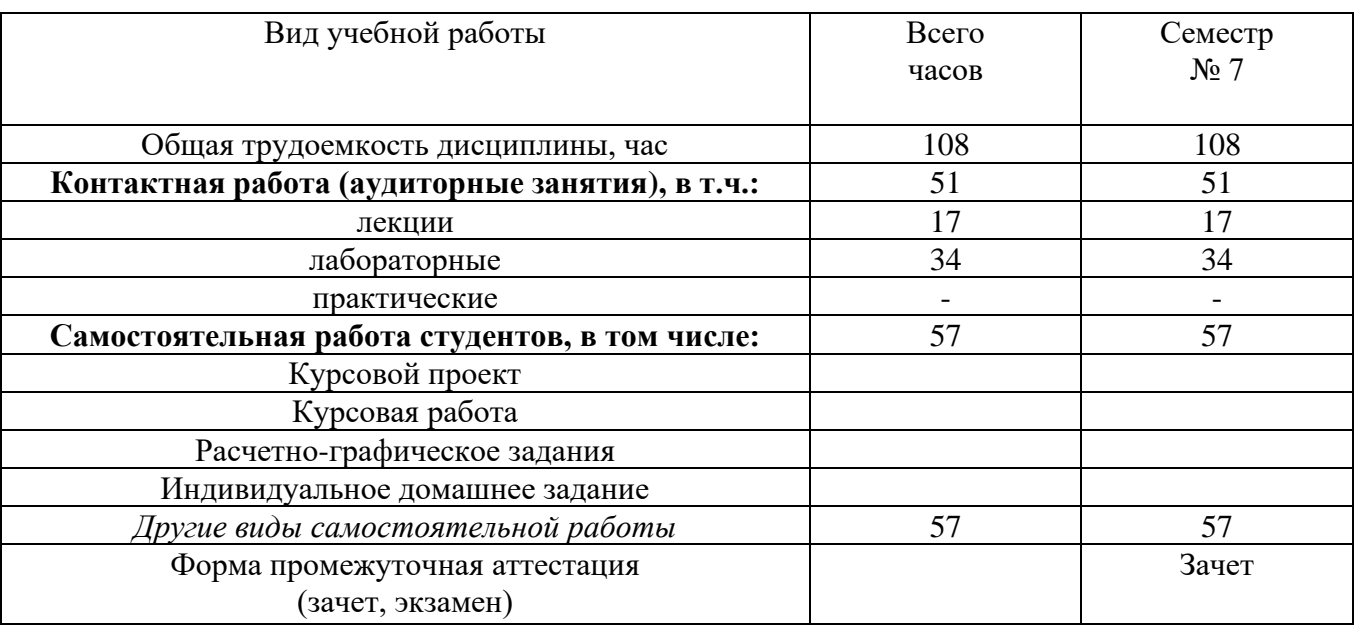

# **4. СОДЕРЖАНИЕ ДИСЦИПЛИНЫ 4.1 Наименование тем, их содержание и объем**

#### **Курс 4 Семестр 7**

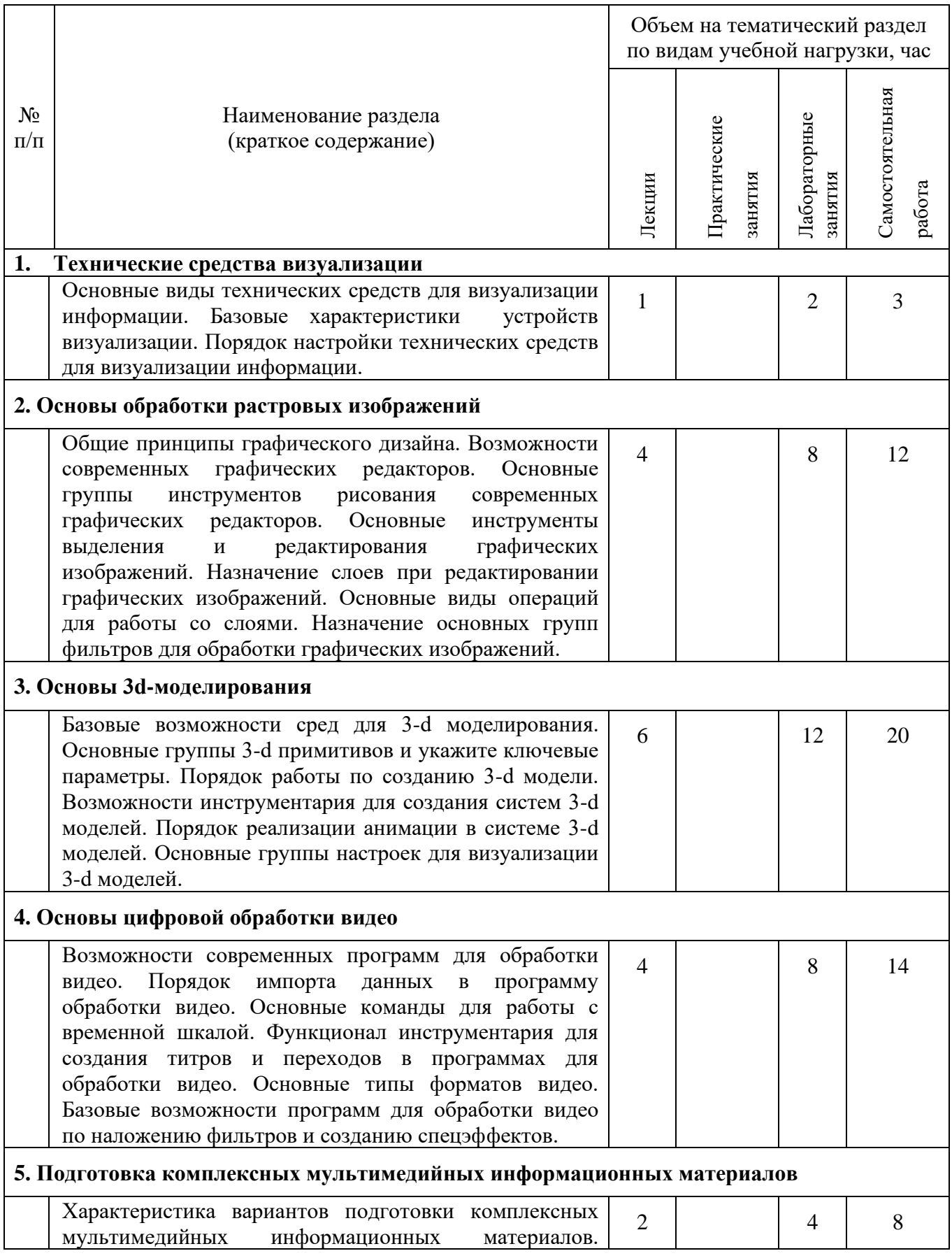

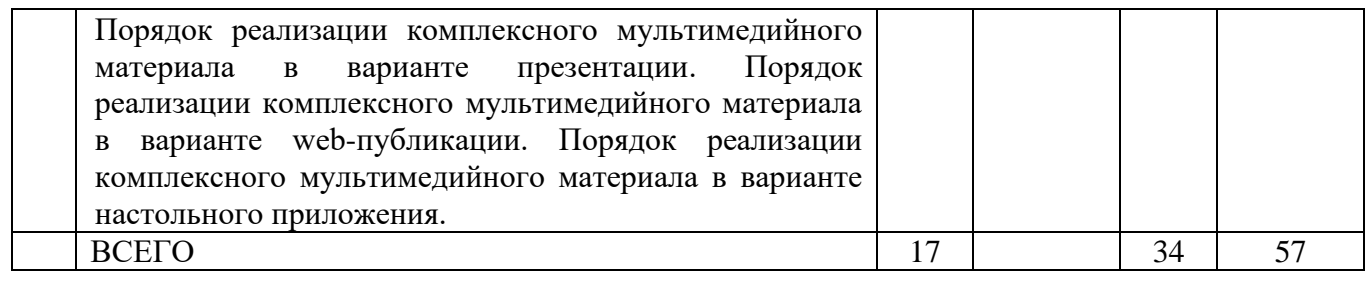

# **4.2.** С**одержание практических (семинарских) занятий**

*Не предусмотрено*

# **4.3. Содержание лабораторных занятий**

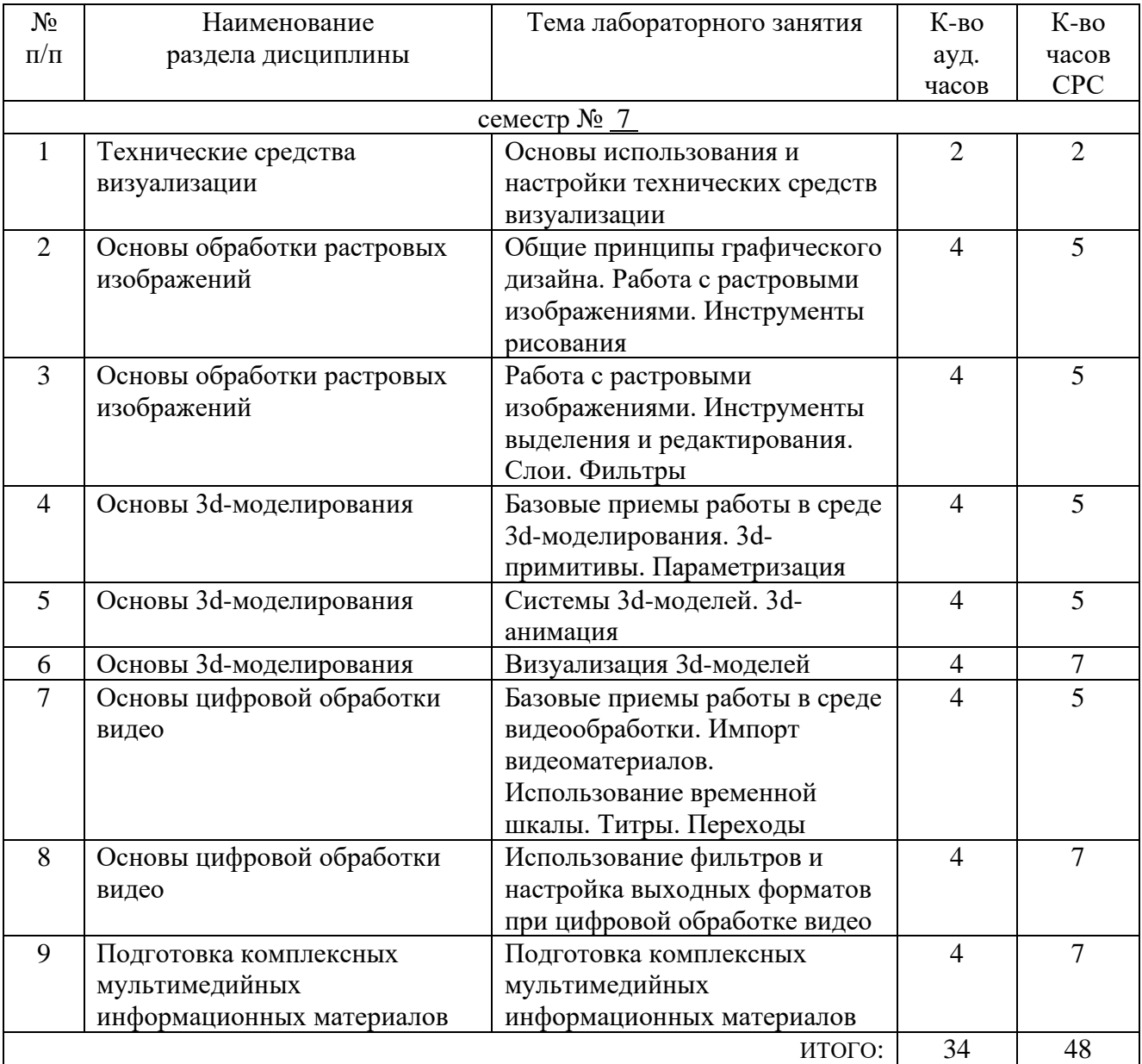

## **5. ФОНД ОЦЕНОЧНЫХ СРЕДСТВ ДЛЯ ПРОВЕДЕНИЯ ТЕКУЩЕГО КОНТРОЛЯ УСПЕВАЕМОСТИ, ПРОМЕЖУТОЧНОЙ АТТЕСТАЦИИ ПО ИТОГАМ ОСВОЕНИЯ ДИСЦИПЛИНЫ**

### **5.1. Перечень контрольных вопросов (типовых заданий)**

- 1. Перечислите основные виды технических средств для визуализации информации. Перечислите основные характеристики устройств визуализации.
- 2. Приведите примерный порядок настройки технических средств для визуализации информации.
- 3. Охарактеризуйте общие принципы графического дизайна.
- 4. Перечислите возможности современных графических редакторов.
- 5. Охарактеризуйте основные группы инструментов рисования современных графических редакторов.
- 6. Опишите основные инструменты выделения и редактирования графических изображений.
- 7. Укажите назначение слоев при редактировании графических изображений. Перечислите основные виды операций для работы со слоями.
- 8. Охарактеризуйте назначение основных групп фильтров для обработки графических изображений.
- 9. Перечислите базовые возможности сред для 3-d моделирования.
- 10. Перечислите основные группы 3-d примитивов и укажите ключевые параметры.
- 11. Опишите общий порядок работы по созданию 3-d модели.
- 12. Охарактеризуйте возможности инструментария для создания систем 3-d моделей.
- 13. Опишите общий порядок реализации анимации в системе 3-d моделей.
- 14. Перечислите основные группы настроек для визуализации 3-d моделей.
- 15. Перечислите возможности современных программ для обработки видео.
- данных в программу обработки видео. Перечислите основные команды для работы с временной шкалой.
- 17. Опишите функционал инструментария для создания титров и переходов в программах для обработки видео.
- 18. Перечислите и охарактеризуйте основные типы форматов видео.
- 19. Охарактеризуйте базовые возможности программ для обработки видео по наложению фильтров и созданию спецэффектов.
- 20. Перечислите и охарактеризуйте известные Вам варианты подготовки комплексных мультимедийных информационных материалов.
- 21. Приведите примерный порядок реализации комплексного мультимедийного материала в варианте презентации.
- 22. Приведите примерный порядок реализации комплексного мультимедийного материала в варианте web-публикации.
- 23. Приведите примерный порядок реализации комплексного мультимедийного материала в варианте настольного приложения.

### **5.2. Перечень тем курсовых проектов, курсовых работ, их краткое содержание и объем**

*Не предусмотрено*

### **5.3. Перечень индивидуальных домашних заданий, расчетно-графических заданий**

*Не предусмотрено*

#### **a.Перечень контрольных работ**

*Не предусмотрено*

## **6. ОСНОВНАЯ И ДОПОЛНИТЕЛЬНАЯ ЛИТЕРАТУРА**

#### **6.1. Перечень основной литературы**

- 1. Стремнев А. Ю. Элементы информационных технологий: видеокурс Видеокурс Белгород : Изд-во БГТУ им. В.Г. Шухова 2012 http://catalog.inforeg.ru/Inet/GetEzineByID/291018
- 2. Стремнев А.Ю. Работа в Autodesk Inventor Видеокурс Белгород :Изд-во БГТУ им. В. Г. Шухова 2011 http://catalog.inforeg.ru/Inet/GetEzineByID/285599
- 3. Малышев С.Л. Управление электронным контентом Учебн. пособие "Интернет-Университет Информационных Технологий (ИНТУИТ)" 2016 http://www.iprbookshop.ru/39571.html
- 4. Меняев М.Ф., Кузьминов А.С. Многослойная графика в информационной деятельности менеджера Учебн. пособие Московский государственный технический университет имени Н.Э. Баумана 2011 http://www.iprbookshop.ru/31084.html
- 5. Стремнев А. Ю. Основы HTML-верстки Видеокурс Белгород : Издво БГТУ им. В.Г. Шухова2013 http://catalog.inforeg.ru/Inet/GetEzineByID/294494
- 6. Стремнев А.Ю. Специальные среды проектирования Autodesk Inventor Видеокурс Белгород : Изд-во БГТУ им. В.Г. Шухова 2016 http://catalog.inforeg.ru/Inet/GetEzineByID/309597
- 7. Макарова Т.В. Компьютерные технологии в сфере визуальных коммуникаций. Работа с растровой графикой в Adobe Photoshop Учебн. пособие Омский государственный технический университет 2015 <http://www.iprbookshop.ru/58090.html>
- 8. Стремнев А.Ю. Система автоматизированного проектирования Autodesk Inventor : эскизное и твердотельное моделирование (выполнение лабораторных работ) Метод. указания Белгород : Изд-во БГТУ им. В.Г. Шухова 2008
- 9. Дронов В. А. HTML 5, CSS 3 и Web 2.0. Разработка современных Webсайтов Практикум БХВ-Петербург 2011

10.Стремнев А.Ю. Система автоматизированного проектирования Autodesk Inventor : визуализация, интерфейс прикладного программирования, элементы инженерного анализаМетод. указания Белгород : Изд-во БГТУ им. В.Г. Шухова 2010

### **6.2. Перечень дополнительной литературы**

- 1. Третьяк Т.М., Анеликова Л.А. Photoshop. Творческая мастерская компьютерной графики Учебн. пособие "СОЛОН-ПРЕСС" 2010 http://www.iprbookshop.ru/8702
- 2. Алиева Н.П. Построение моделей и создание чертежей деталей в системе Autodesk InventorУчебн. пособие "ДМК Пресс" 2011 http://www.iprbookshop.ru/7764
- 3. Молочков В.П. Основы работы в Adobe Photoshop CS5 Учебн. пособие "Интернет-Университет Информационных Технологий (ИНТУИТ)" 2016 http://www.iprbookshop.ru/52156.html
- 4. Телегин В.В., Телегин И.В. Autodesk Inventor Professional. Твердотельная модель детали Учебное пособие Липецкий государственный технический университет, ЭБС АСВ2014 http://www.iprbookshop.ru/55068.html
- 5. Ларина Э.С. Создание интерактивных приложений в Adobe Flash Учебн. пособие "Интернет-Университет Информационных Технологий (ИНТУИТ)" 2016 http://www.iprbookshop.ru/39568.html
- 6. Платонова Н.С. Создание информационного листка (буклета) в Adobe Photoshop и Adobe Illustrator Учебн. пособие "Интернет-Университет Информационных Технологий (ИНТУИТ)" 2016 <http://www.iprbookshop.ru/52214.html>
- 7. С. П. Гавриловская, Р. А. Мясоедов, А. И. Рыбакова -Информатика и программные средства реализации информационных процессов Учебн. пособие Белгород : Изд-во БГТУ им. В.Г. Шухова 2010
- 8. Комолова Н. В. Adobe Photoshop CS5 для всех Учебн. пособие БХВ-Петербург 2011
- 9. Кудинов Ю. И. Практикум по основам современной информатики Учебн. пособие "Лань" 2011

## **6.3. Перечень интернет ресурсов**

1. ИНФОРМАТИКА, ИТ, САПР, КУРСЫ ПКППС, ... (Стремнев А.Ю.) [Электронный ресурс]. Режим доступа: http://iii.esy.es/

2. Стремнев А.Ю.: ''Информатика (ИТ). САПР. …'' [Электронный ресурс]. Режим доступа: http://kit.bstu.ru/teachers/Stremnev/

### 7. МАТЕРИАЛЬНО-ТЕХНИЧЕСКОЕ И ИНФОРМАЦИОННОЕ **ОБЕСПЕЧЕНИЕ**

Учебные аудитории для проведения лекционных занятий, лабораторных занятий, групповых и индивидуальных консультаций, текущего контроля и промежуточной аттестации, а также помещения для самостоятельной работы обучающихся, оснащенные компьютерной техникой  $\mathbf{c}$ возможностью подключения к сети «Интернет» и обеспечением доступа в электронную информационно-образовательную среду организации. Аудитории для лекционных занятий оборудованы специализированной мебелью. мобильным или стационарным мультимедийным проектором, переносным экраном, ноутбуком, или компьютерами на базе одно или двухъядерных процессоров с тактовой частотой не менее 2 ГГц, объемом оперативной памяти не менее 2 Гб и жесткого диска до 500 Гб; локальная сеть с пропускной способностью 100 Мбит/с; лазерные принтеры или многофункциональные устройства форматов А4, А3; планшетные сканеры (при отсутствии МФУ).

Для проведения лабораторных занятий могут использоваться компьютерные оснащенные компьютерами с установленными программными классы, продуктами:

Липензионное ПО

- Microsoft Office Professional 2013 Лицензионный договор № 31401445414 от 25.09.2014.
- Microsoft Windows 7 договор  $N_{2}63-14k$  от 02.07.2014
- Endpoint Security 10  $\bullet$  Kaspersky **RILL** Windows лицензия  $\mathbf{N}^{\circ}$ 17E0170707130320867250
- Autodesk Inventor Professional http://license po.bstu.ru/autodesk

Система компьютерного тестирования знаний VeralTest (сетевая версия VeralSoft без ограничений) электронное письмо от 06.04.2008

распространяемое Своболно  $\Pi$ O согласно условиям лицензионного соглашения:

- VirtualDub
- · PaintNET
- $\bullet$  SUPER
- TurboSite
- WindowsMovieMaker
- $\bullet$  VLC
- HelpNDoc

Учебные аудитории для проведения лекционных занятий, лабораторных занятий, групповых и индивидуальных консультаций, текущего контроля и промежуточной аттестации, а также помещения для самостоятельной работы обучающихся. оснащенные компьютерной техникой  $\mathbf{c}$ возможностью подключения к сети «Интернет» и обеспечением доступа в электронную информационно-образовательную среду организации. Аудитории для лекционных занятий оборудованы специализированной мебелью. мобильным стационарным мультимедийным проектором, переносным экраном, ноутбуком, или компьютерами на базе одно или двухъядерных процессоров с тактовой

частотой не менее 2 ГГц, объемом оперативной памяти не менее 2 Гб и жесткого диска до 500 Гб; локальная сеть с пропускной способностью 100 Мбит/с; лазерные принтеры или многофункциональные устройства форматов А4, А3; планшетные сканеры (при отсутствии МФУ).

Для проведения лабораторных занятий могут использоваться компьютерные классы, оснащенные компьютерами с установленными программными продуктами:

Лицензионное ПО:

- Microsoft Office Professional
- Microsoft Windows
- Kaspersky Endpoint Security 10 для Windows
- Autodesk Inventor Professional
- Система компьютерного тестирования знаний VeralTest
- VirtualDub
- PaintNET
- SUPER
- TurboSite
- WindowsMovieMaker
- VLC
- HelpNDoc

#### 8. УТВЕРЖДЕНИЕ РАБОЧЕЙ ПРОГРАММЫ

Утверждение рабочей программы с изменениями, дополнениями

1. На титульном листе рабочей программы читать название «Федеральное государственное бюджетное образовательное учреждение высшего профессионального образования» как «Федеральное государственное бюджетное образовательное учреждение высшего образования»

 $2.$ Институт информационных технологий и управляющих систем был переименован 30.04.2016 г. в институт Энергетики, информационных технологий и управляющих систем на основании приказа № 4/52 от 29.02.2016 г.

Рабочая программа с изменениями, дополнениями утверждена на 2016/2017 учебный год.

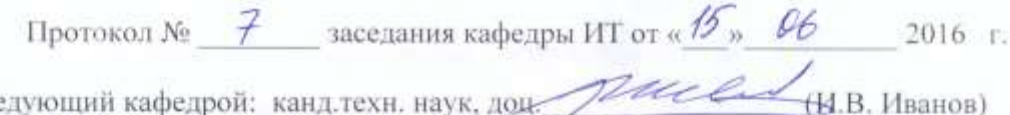

Заведующий кафедрой: канд.техн. наук, доц.

Директор института ЭИТУС: канд.техн. наук, доц. А.В. Белоусов)

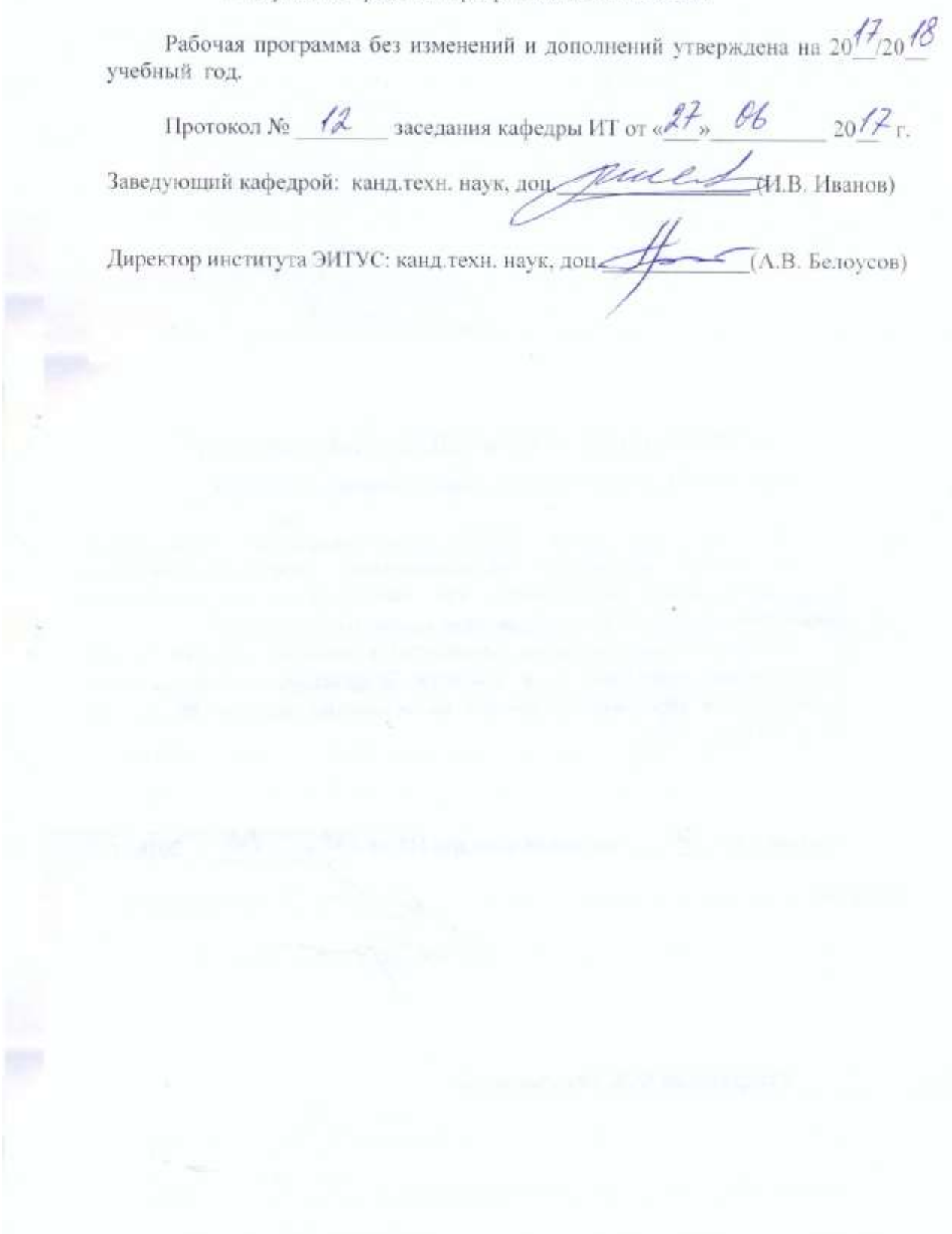

Утверждение рабочей программы с изменениями, дополнениями

1. Изменения в п. 6

Рабочая программа с изменениями, дополнениями утверждена на 2018/2019 учебный год.

 $20\%$  r. заседания кафедры ИТ от « $\mathcal{H}_s$  Д $\mathcal{Q}$ Протокол № 6 RI.B. Иванов) Заведующий кафедрой: канд.техн. наук, доц Директор института ЭИТУС: канд.техн. наук, доц **TA.B.** Белоусов)

## **6. ОСНОВНАЯ И ДОПОЛНИТЕЛЬНАЯ ЛИТЕРАТУРА**

#### **6.1. Перечень основной литературы**

1. Методические указания к выполнению лабораторных работ по дисциплине "Средства визуализации деловой информации" для бакалавров направления 09.03.03 / БГТУ им. В. Г. Шухова, каф. информ. технологий; сост. А. Ю. Стремнев. Белгород : Изд-во БГТУ им. В.Г. Шухова. 2018. - 96 c.

https://elib.bstu.ru/Reader/Book/2018051910434681000000652603

- 2. Стремнев А. Ю. Элементы информационных технологий: видеокурс : видеокурс. Белгород : Изд-во БГТУ им. В.Г. Шухова, 2012. Режим доступа: http://catalog.inforeg.ru/Inet/GetEzineByID/291018
- 3. Стремнев А.Ю. Работа в Autodesk Inventor : видеокурс. Белгород : Изд-во БГТУ им. В. Г. Шухова, 2011. Режим доступа: http://catalog.inforeg.ru/Inet/GetEzineByID/285599
- 4. Малышев С.Л. Управление электронным контентом : учебное пособие. "Интернет-Университет Информационных Технологий (ИНТУИТ)", 2016. Режим доступа: http://www.iprbookshop.ru/39571.html
- 5. Меняев М.Ф., Кузьминов А.С. Многослойная графика в информационной деятельности менеджера : учебное пособие. Московский государственный технический университет имени Н.Э. Баумана, 2011. Режим доступа: http://www.iprbookshop.ru/31084.html
- 6. Стремнев А. Ю. Основы HTML-верстки : видеокурс. Белгород : Изд-во БГТУ им. В.Г. Шухова, 2013. Режим доступа: http://catalog.inforeg.ru/Inet/GetEzineByID/294494
- 7. Стремнев А.Ю. Специальные среды проектирования Autodesk Inventor : видеокурс. Белгород : Изд-во БГТУ им. В.Г. Шухова, 2016. Режим доступа: http://catalog.inforeg.ru/Inet/GetEzineByID/309597
- 8. Макарова Т.В. Компьютерные технологии в сфере визуальных коммуникаций. Работа с растровой графикой в Adobe Photoshop : учебное пособие. Омский государственный технический университет, 2015. Режим доступа:<http://www.iprbookshop.ru/58090.html>
- 9. Стремнев А.Ю. Система автоматизированного проектирования Autodesk Inventor : эскизное и твердотельное моделирование (выполнение лабораторных работ) : метод. указания. Белгород : Изд-во БГТУ им. В.Г. Шухова, 2008.
- 10. Дронов В. А. HTML 5, CSS 3 и Web 2.0. Разработка современных Web-сайтов : практикум. БХВ-Петербург, 2011.
- 11. Стремнев А.Ю. Система автоматизированного проектирования Autodesk Inventor : визуализация, интерфейс прикладного программирования, элементы инженерного анализа : метод. указания. Белгород : Изд-во БГТУ им. В.Г. Шухова, 2010.

#### **6.2. Перечень дополнительной литературы**

- 1. Третьяк Т.М., Анеликова Л.А. Photoshop. Творческая мастерская компьютерной графики : учебное пособие. "СОЛОН-ПРЕСС", 2010. Режим доступа: http://www.iprbookshop.ru/8702
- 2. Алиева Н.П. Построение моделей и создание чертежей деталей в системе Autodesk Inventor : учебное пособие. "ДМК Пресс", 2011. Режим доступа: http://www.iprbookshop.ru/63949
- 3. Молочков В.П. Основы работы в Adobe Photoshop CS5 : учебное пособие. "Интернет-Университет Информационных Технологий (ИНТУИТ)", 2016. Режим доступа: http://www.iprbookshop.ru/52156.html
- 4. Телегин В.В., Телегин И.В. Autodesk Inventor Professional. Твердотельная модель детали : учебное пособие. Липецкий государственный технический университет, ЭБС АСВ, 2014. Режим доступа: http://www.iprbookshop.ru/55068.html
- 5. Ларина Э.С. Создание интерактивных приложений в Adobe Flash : учебное пособие.

"Интернет-Университет Информационных Технологий (ИНТУИТ)", 2016. Режим доступа: http://www.iprbookshop.ru/39568.html

- 6. Платонова Н.С. Создание информационного листка (буклета) в Adobe Photoshop и Adobe Illustrator : учебное пособие. "Интернет-Университет Информационных Технологий (ИНТУИТ)", 2016. Режим доступа:<http://www.iprbookshop.ru/52214.html>
- 7. Гавриловская С. П., Мясоедов Р. А., Рыбакова А. И. Информатика и программные средства реализации информационных процессов : учебное пособие. Белгород : Изд-во БГТУ им. В.Г. Шухова, 2010.
- 8. Комолова Н. В. Adobe Photoshop CS5 для всех : учебное пособие. БХВ-Петербург, 2011.
- 9. Кудинов Ю. И. Практикум по основам современной информатики : учебное пособие. "Лань", 2011.

Рабочая программа без изменений утверждена на 2019 /2020 учебный год.

Протокол № 9 заседания кафедры ИТ от «7» июня 2019 г.

И.о.зав. кафедрой ИТ: канд.техн. наук Директор института ЭИТУС: канд. техн. наук, доц.

(Д.Н. Старченко) Asso (A.B. benoycon)

 $\sim 10^{\circ}$ 

Рабочая программа без изменений утверждена на 2020 /2021 учебный год.

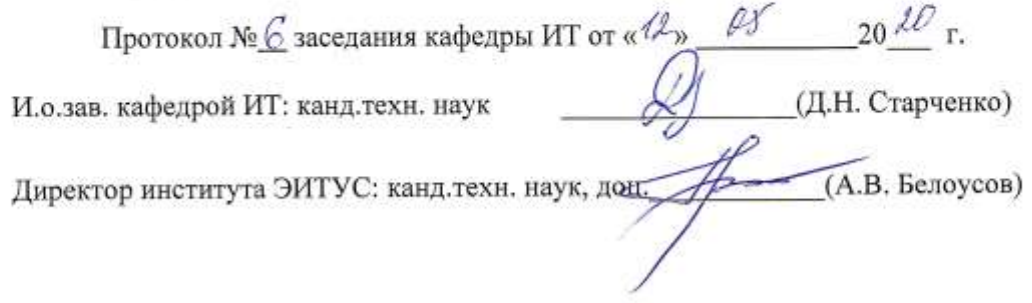

 $\Lambda$ 

Рабочая программа без изменений утверждена на 2021 /2022 учебный год. Протокол №  $\&$  заседания кафедры ИТ от « $\frac{20}{3}$ » СУ 20 $\frac{21}{1}$  г. Протокол № <u>42</u> заходника и до 14. Н. Старченко)<br>И.О. зав. кафедрой ИТ канд. техн. наук <u>Дон.</u> (Д.Н. Старченко)<br>Директор института ЭИТУС канд. техн. наук, дон. <u>Дол.</u> (А.В. Белоусов)